# Package 'ggparty'

October 13, 2022

<span id="page-0-0"></span>Title 'ggplot' Visualizations for the 'partykit' Package

Version 1.0.0

Copyright file inst/COPYRIGHTS

Description Extends 'ggplot2' functionality to the 'partykit' package. 'ggparty' provides the necessary tools to create clearly structured and highly customizable visualizations for treeobjects of the class 'party'.

Maintainer Martin Borkovec <martin.borkovec@skyforge.at>

**Depends** R  $(>= 3.4.0)$ , ggplot2, partykit

Imports grid, gtable, utils, checkmate, methods, survival, rlang

Suggests testthat, mlbench, AER, coin, vdiffr, knitr, rmarkdown, pander, MASS, TH.data

License GPL-2 | GPL-3

URL <https://github.com/martin-borkovec/ggparty>

BugReports <https://github.com/martin-borkovec/ggparty/issues>

Encoding UTF-8

LazyData true

RoxygenNote 6.1.1

VignetteBuilder knitr

#### NeedsCompilation no

Author Martin Borkovec [aut, cre], Niyaz Madin [aut], Hadley Wickham [ctb], Winston Chang [ctb], Lionel Henry [ctb], Thomas Lin Pedersen [ctb], Kohske Takahashi [ctb], Claus Wilke [ctb], Kara Woo [ctb], Hiroaki Yutani [ctb]

Repository CRAN

Date/Publication 2019-07-18 10:54:06 UTC

## <span id="page-1-0"></span>R topics documented:

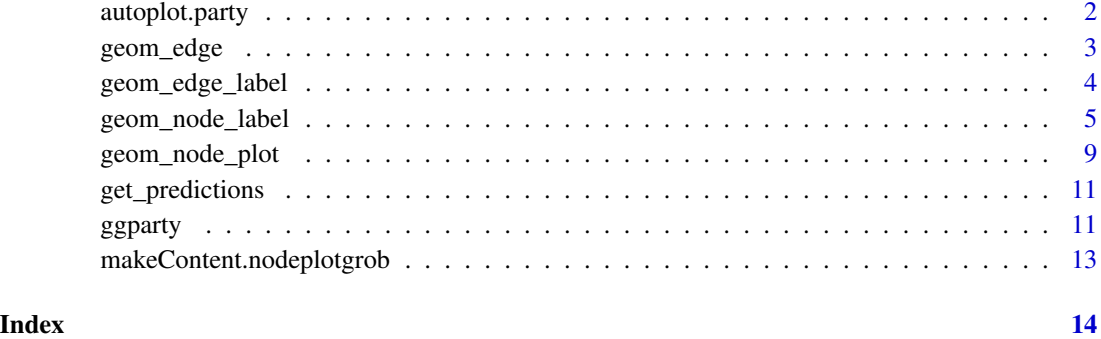

<span id="page-1-1"></span>autoplot.party *autoplot methods for party objects*

### Description

autoplot methods for party objects

#### Usage

```
## S3 method for class 'party'
autoplot(object, ...)
## S3 method for class 'constparty'
autoplot(object, ...)
## S3 method for class 'modelparty'
autoplot(object, plot_var = NULL, ...)
## S3 method for class 'lmtree'
autoplot(object, plot_var = NULL, show_fit = TRUE,
  ...)
```
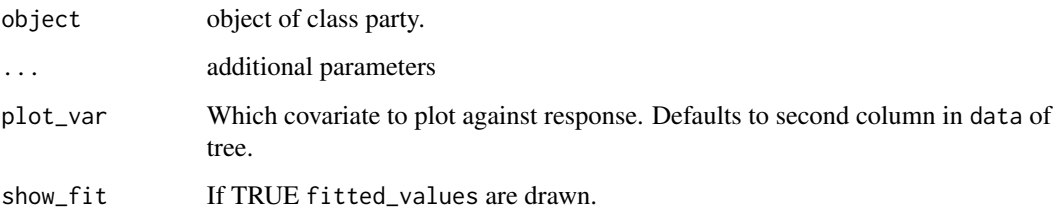

#### <span id="page-2-0"></span>geom\_edge 3

#### Examples

library(ggparty)

```
data("WeatherPlay", package = "partykit")
sp_0 \leftarrow partysplit(1L, index = 1:3)
sp_h <- partysplit(3L, breaks = 75)
sp_w <- partysplit(4L, index = 1:2)
pn <- partynode(1L, split = sp_o, kids = list(
 partynode(2L, split = sp_h, kids = list(
   partynode(3L, info = "yes"),
    partynode(4L, info = "no"))),
  partynode(5L, info = "yes"),
  partynode(6L, split = sp_w, kids = list(
   partynode(7L, info = "yes"),
   partynode(8L, info = "no")))))
py <- party(pn, WeatherPlay)
```
autoplot(py)

<span id="page-2-1"></span>geom\_edge *Draw edges*

#### Description

Draws edges between children and parent nodes. Wrapper for [ggplot2::geom\\_segment\(\)](#page-0-0)

#### Usage

```
geom_edge(mapping = NULL, nudge_x = 0, nudge_y = 0, ids = NULL,
  show.legend = NA, ...)
```
#### Arguments

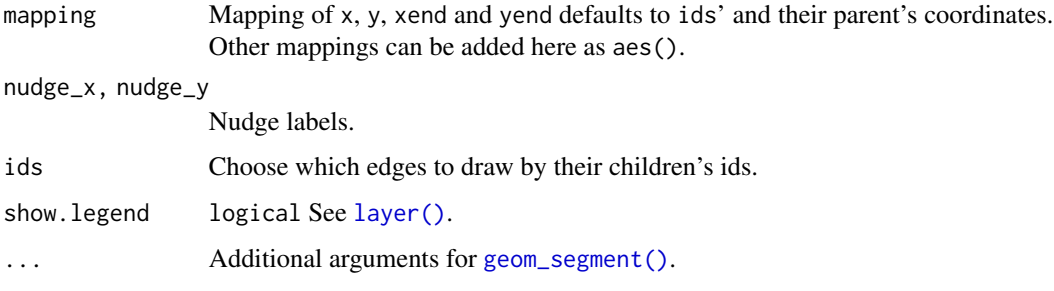

#### See Also

[ggparty\(\)](#page-10-1), [geom\\_edge\(\)](#page-2-1)

#### Examples

```
library(ggparty)
data("WeatherPlay", package = "partykit")
sp_0 \leftarrow partysplit(1L, index = 1:3)
sp_h <- partysplit(3L, breaks = 75)
sp_w <- partysplit(4L, index = 1:2)
pn <- partynode(1L, split = sp_o, kids = list(
  partynode(2L, split = sp_h, kids = list(
    partynode(3L, info = "yes"),
    partynode(4L, info = "no"))),
  partynode(5L, info = "yes"),
  partynode(6L, split = sp_w, kids = list(
   partynode(7L, info = "yes"),
    partynode(8L, info = "no")))))
py <- party(pn, WeatherPlay)
ggparty(py) +
  geom_edge() +
  geom_edge_label() +
  geom_node_label(aes(label = splitvar),
                  ids = "inner") +geom_node_label(aes(label = info),
                  ids = "terminal")
```
<span id="page-3-1"></span>geom\_edge\_label *Draw edge labels*

#### Description

Label edges with corresponding split breaks

#### Usage

```
geom_edge_label(mapping = NULL, nudge_x = 0, nudge_y = 0,
  ids = NULL, shift = 0.5, label.size = 0,
  splitlevels = seq_len(100), max_length = NULL, parse_all = FALSE,
 parse = TRUE, ...)
```
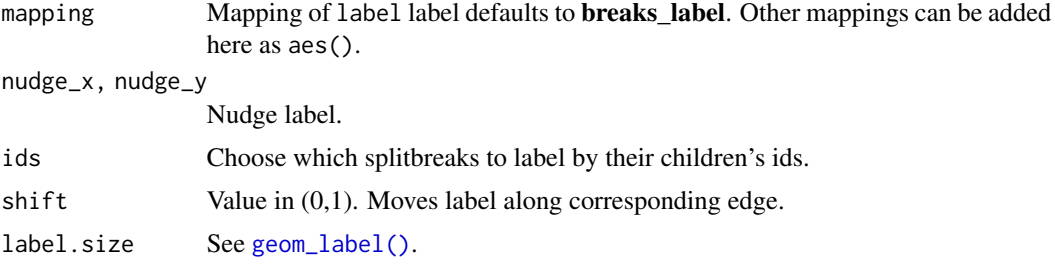

<span id="page-3-0"></span>

<span id="page-4-0"></span>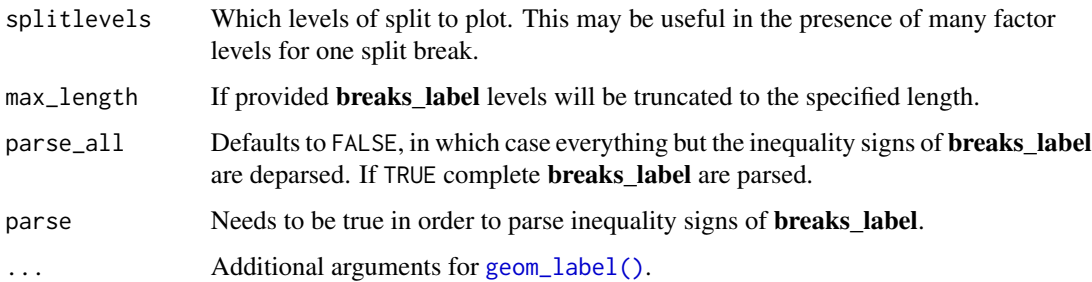

#### See Also

[ggparty\(\)](#page-10-1)

#### Examples

```
library(ggparty)
data("WeatherPlay", package = "partykit")
sp_0 \leftarrow partysplit(1L, index = 1:3)
sp_h <- partysplit(3L, breaks = 75)
sp_w <- partysplit(4L, index = 1:2)
pn <- partynode(1L, split = sp_o, kids = list(
 partynode(2L, split = sp_h, kids = list(
   partynode(3L, info = "yes"),
   partynode(4L, info = "no"))),
 partynode(5L, info = "yes"),
 partynode(6L, split = sp_w, kids = list(
   partynode(7L, info = "yes"),
   partynode(8L, info = "no")))))
py <- party(pn, WeatherPlay)
ggparty(py) +
 geom_edge() +
 geom_edge_label() +
 geom_node_label(aes(label = splitvar),
                  ids = "inner") +geom_node_label(aes(label = info),
                  ids = "terminal")
```
<span id="page-4-1"></span>geom\_node\_label *Draw (multi-line) labels at nodes*

#### Description

geom\_node\_splitvar() and geom\_node\_info() are simplified versions of geom\_node\_label() with the respective defaults to either label the split variables for all inner nodes or the info for all terminal nodes.

#### <span id="page-5-0"></span>Usage

```
geom_node_label(mapping = NULL, data = NULL, line_list = NULL,
  line_gpar = NULL, ids = NULL, position = "identity", ...,
 parse = FALSE, nudge_x = 0, nudge_y = 0,
  label.padding = unit(0.25, "lines"), label.r = unit(0.15, "lines"),
 label.size = 0.25, label,col = NULL, labelfill = NULL,na.rm = FALSE, show.legend = NA, inherit.aes = TRUE)
geom_node_info(mapping = NULL, nudge_x = 0, nudge_y = 0,
  ids = NULL, label.padding = unit(0.5, "lines"), ...)
geom_node_splitvar(mapping = NULL, nudge_x = 0, nudge_y = 0,
  label.padding = unit(0.5, 'lines'), ids = NULL, ...)
```
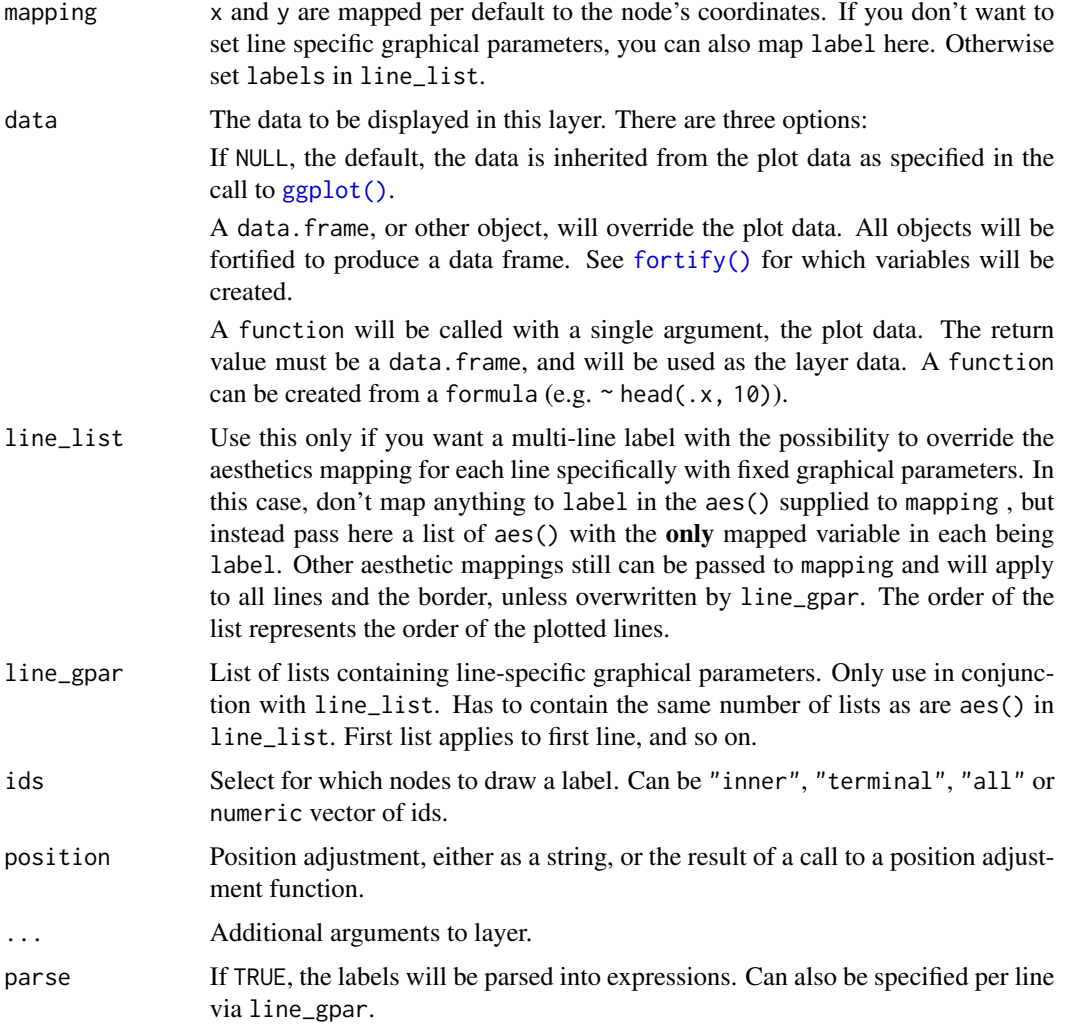

<span id="page-6-0"></span>nudge\_x, nudge\_y

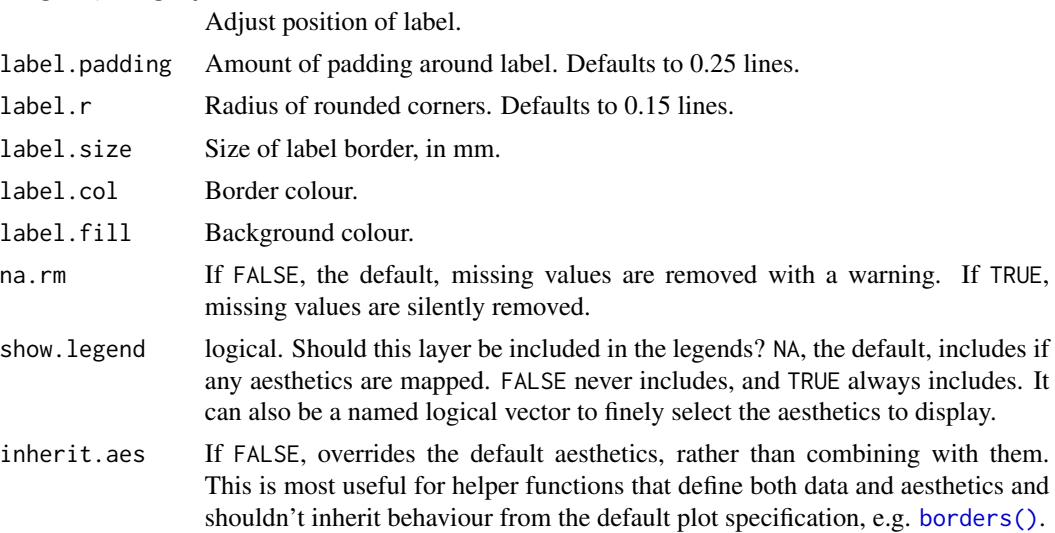

#### Details

geom\_node\_label() is a modified version of [ggplot2::geom\\_label\(\)](#page-0-0). This modification allows for labels with multiple lines and line specific graphical parameters.

#### See Also

[ggparty\(\)](#page-10-1)

#### Examples

```
library(ggparty)
data("WeatherPlay", package = "partykit")
sp_0 \leftarrow partysplit(1L, index = 1:3)
sp_h <- partysplit(3L, breaks = 75)
sp_w <- partysplit(4L, index = 1:2)
pn <- partynode(1L, split = sp_o, kids = list(
 partynode(2L, split = sp_h, kids = list(
   partynode(3L, info = "yes"),
    partynode(4L, info = "no"))),
  partynode(5L, info = "yes"),
  partynode(6L, split = sp_w, kids = list(
   partynode(7L, info = "yes"),
   partynode(8L, info = "no")))))
py <- party(pn, WeatherPlay)
ggparty(py) +
  geom_edge() +
  geom_edge_label() +
  geom_node_label(aes(label = splitvar),
                  ids = "inner") +geom_node_label(aes(label = info),
                  ids = "terminal")
```

```
######################################
```

```
data("TeachingRatings", package = "AER")
tr <- subset(TeachingRatings, credits == "more")
tr_tree <- lmtree(eval \sim beauty | minority + age + gender + division + native +
                   tenure, data = tr, weights = students, caseweights = FALSE)
data("TeachingRatings", package = "AER")
tr <- subset(TeachingRatings, credits == "more")
tr_tree <- lmtree(eval \sim beauty | minority + age + gender + division + native +
                    tenure, data = tr, weights = students, caseweights = FALSE)
ggparty(tr_tree,
        terminal_space = 0.5,
        add_vars = list(p.value = "$node$info$p.value")) +
 geom\_edge(size = 1.5) +
 geom_edge_label(colour = "grey", size = 6) +
 geom\_node\_plot(gglist = list(geom\_point(aes(x = beauty,y = eval.
                                              col = tenure,
                                              shape = minority),
                                          alpha = 0.8),
                               theme_bw(base_size = 15)),
                 scales = "fixed",
                 id = "terminal",
                 shared_axis_labels = TRUE,
                 shared_legend = TRUE,
                 legend_separator = TRUE,
                 predict = "beauty",
                 predict\_gpar = list(col = "blue",size = 1.2) +geom_node_label(aes(col = splitvar),
                  line_list = list(aes(label = paste("Node", id)),
                                   aes(label = splitvar),
                                   aes(label = paste("p =", formatC(p.value,
                                   format = "e", digits = 2)))),
                  line_gpar = list(list(size = 12, col = "black", fontface = "bold"),
                                   list(size = 20),
                                   list(size = 12)),ids = "inner") +geom_node_label(aes(label = paste0("Node ", id, ", N = ", nodesize)),
                  fontface = "bold",
                  ids = "terminal",
                  size = 5,
                  nudge_y = 0.01) +
  theme(legend.position = "none")
```
#### <span id="page-8-1"></span><span id="page-8-0"></span>Description

Additional component for a [ggparty\(\)](#page-10-1) that allows to create in each node a ggplot with its data. #'

#### Usage

```
geom_node_plot(plot_call = "ggplot", gglist = NULL, width = 1,
 height = 1, size = 1, ids = "terminal", scales = "fixed",
  nudge_x = 0, nudge_y = 0, shared\_axis\_labels = FALSE,
  shared_legend = TRUE, predict = NULL, predict_gpar = NULL,
  legend_separator = FALSE)
```
#### Arguments

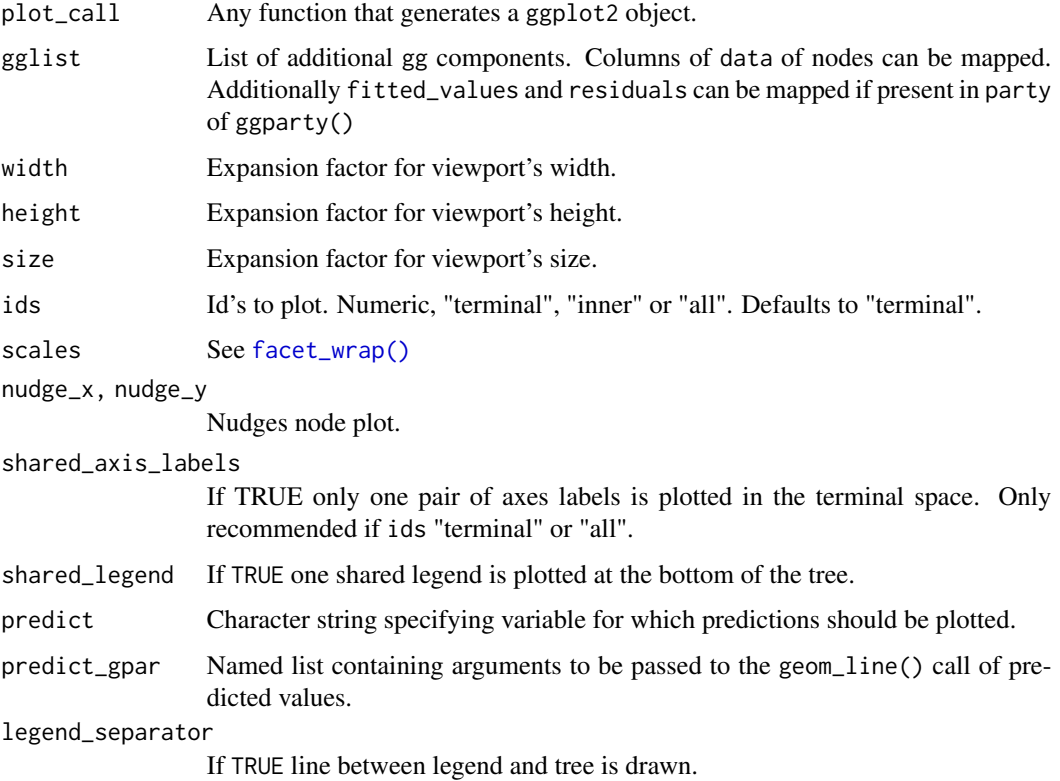

#### See Also

[ggparty\(\)](#page-10-1)

#### Examples

```
library(ggparty)
airq <- subset(airquality, !is.na(Ozone))
airct \le - ctree(Ozone \sim ., data = airq)
ggparty(airct, horizontal = TRUE, terminal_space = 0.6) +geom_edge() +
  geom_edge_label() +
  geom_node_splitvar() +
  geom_node_plot(gglist = list(
    geom_density(aes(x = Ozone))),
    shared_axis_labels = TRUE)
#############################################################
## Plot with ggparty
## Demand for economics journals data
data("Journals", package = "AER")
Journals <- transform(Journals,
                      age = 2000 - 6 founding year,
                      chars = charpp * pages)
## linear regression tree (OLS)
j_tree <- lmtree(log(subs) ~ log(price/citations) | price + citations +
                   age + chars + society, data = Journals, minsize = 10, verbose = TRUE)
pred_df <- get_predictions(j_tree, ids = "terminal", newdata = function(x) {
  data.frame(
   citations = 1,
    price = exp(seq(from = min(x$`log(price/citations)`),
                     to = max(x<sup>t</sup>log(price/citations),
                    length.out = 100))})
ggparty(j_{tree}, terminal_{space} = 0.8) +geom_edge() +
  geom_edge_label() +
  geom_node_splitvar() +
  geom_node_plot(gglist =
                   list(aes(x = \log(\text{price/citations}), y = \log(\text{subs})),
                         geom_point(),
                         geom_line(data = pred_df,
                                   aes(x = log(price/citations),
                                       y = prediction),
                                   col = "red"))
```
<span id="page-10-0"></span>get\_predictions *Create data.frame with predictions for each node*

#### Description

Create data.frame with predictions for each node

#### Usage

```
get_predictions(party_object, ids, newdata_fun, predict_arg = NULL)
```
#### Arguments

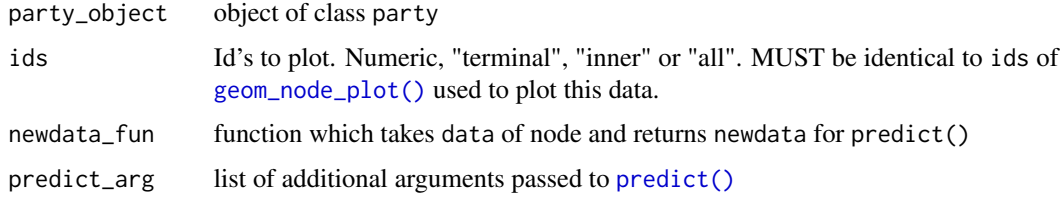

<span id="page-10-1"></span>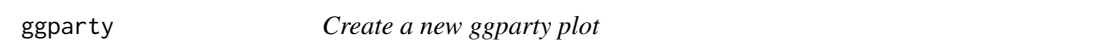

#### Description

ggplot2 extension for objects of class party. Creates a data.frame from an object of class party and calls [ggplot\(\)](#page-0-0)

#### Usage

```
ggparty(party, horizontal = FALSE, terminal_space, layout = NULL,
  add_vars = NULL)
```
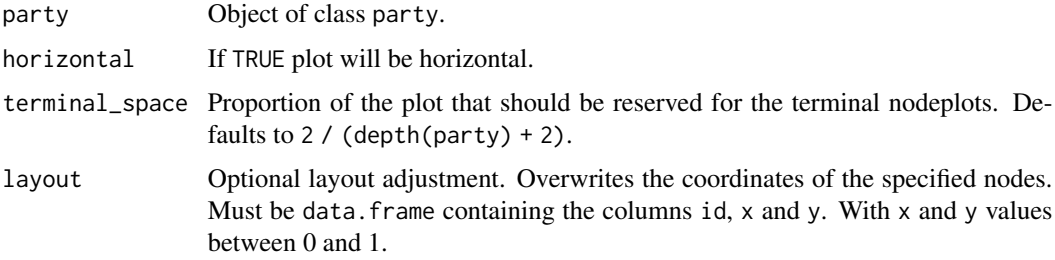

<span id="page-11-0"></span>add\_vars Named list containing either string(s) specifying the locations of elements to be extracted from each node of party or function(s) of corresponding row of plot data and node. In either case returned object has to be of length 1. If the data is supposed to be accessible by [geom\\_node\\_plot\(\)](#page-8-1) the respective list entry has to be named with the prefix "nodedata\_" and be a function returning a list of same length as nodesize.

#### Details

ggparty can be called directly with an object of class party, which will convert it to a suitable data.frame and pass it to a call to ggplot with as the data argument. As usual, additional components can then be added with +.

The nodes will be spaced equally in the unit square. Specifying terminal\_size allows to increase or decrease the area for plots of the terminal nodes.

If one of the list entries supplied to add\_vars is a function, it has to take exactly two arguments, namely data (the corresponding row of the plot\_data data frame) and node (the corresponding node, i.e. party\_object[i])

#### See Also

```
geom_edge(), geom_edge_label(), geom_node_label(), autoplot.party(), geom_node_plot()
```
#### Examples

```
library(ggparty)
data("WeatherPlay", package = "partykit")
sp_0 \leftarrow partysplit(1L, index = 1:3)
sp_h \leftarrow partysplit(3L, breaks = 75)
sp_w <- partysplit(4L, index = 1:2)
pn <- partynode(1L, split = sp_o, kids = list(
 partynode(2L, split = sp_h, kids = list(
    partynode(3L, info = "yes"),
    partynode(4L, info = "no"))),
 partynode(5L, info = "yes"),
 partynode(6L, split = sp_w, kids = list(
    partynode(7L, info = "yes"),
    partynode(8L, info = "no")))))
py <- party(pn, WeatherPlay)
ggparty(py) +geom_edge() +
 geom_edge_label() +
 geom_node_label(aes(label = splitvar),
                  ids = "inner") +geom_node_label(aes(label = info),
                  ids = "terminal")
```
<span id="page-12-0"></span>makeContent.nodeplotgrob

*apparantly needs to be exported*

### Description

apparantly needs to be exported

### Usage

## S3 method for class 'nodeplotgrob' makeContent(x)

#### Arguments

x nodeplotgrob

# <span id="page-13-0"></span>Index

```
autoplot.constparty (autoplot.party), 2
autoplot.lmtree (autoplot.party), 2
autoplot.modelparty (autoplot.party), 2
autoplot.party, 2
autoplot.party(), 12
borders(), 7
facet_wrap(), 9
fortify(), 6
geom_edge, 3
geom_edge(), 3, 12
geom_edge_label, 4
geom_edge_label(), 12
geom_label(), 4, 5
geom_node_info (geom_node_label), 5
geom_node_label, 5
geom_node_label(), 12
geom_node_plot, 9
geom_node_plot(), 11, 12
geom_node_splitvar (geom_node_label), 5
geom_segment(), 3
get_predictions, 11
ggparty, 11
ggparty(), 3, 5, 7, 9
ggplot(), 6, 11
ggplot2::geom_label(), 7
ggplot2::geom_segment(), 3
```

```
layer(), 3
```
makeContent.nodeplotgrob, [13](#page-12-0)

predict(), *[11](#page-10-0)*